**In the name of God**

# **Part 3. ILOG CPLEX**

# **3.3. MPS File Format**

#### **Spring 2010**

*Instructor: Dr. Masoud Yaghini*

## **Outline**

- MPS Standard Format
- CPLEX MPS Format
- References

# **MPS Standard Format**

#### **Industry Standard**

# **MPS format**

- $\mathcal{L}_{\mathcal{A}}$ - was originally introduced by IBM to express linear and integer programs in a standard way.
- $\mathcal{L}_{\mathcal{A}}$ - established on mainframe LP systems, has become a widely accepted standard for defining LP problems.
- $\mathcal{L}_{\mathcal{A}}$ - is a column-oriented format: problems are specified by column (variable) rather than by row (constraint).

### **Records in MPS format**

- Each line of the MPS file represents a single record.
- Records in an MPS data file consist of two types:
	- $\mathcal{L}_{\mathcal{A}}$  , and the set of  $\mathcal{L}_{\mathcal{A}}$ **Indicator records**
	- $\mathcal{L}_{\mathcal{A}}$  , and the set of  $\mathcal{L}_{\mathcal{A}}$ **Data records**

#### **Indicator records**

# **Indicator records**

- $\mathcal{L}_{\mathcal{A}}$ separate the individual sections of the MPS file.
- $\mathcal{L}_{\mathcal{A}}$  , and the set of  $\mathcal{L}_{\mathcal{A}}$ - Each indicator record contains a single word that begins in the first column.

# **Indicator records:**

- **NAME**
- ROWS
- **ROWS COLUMNS RHS BOUNDS ENDATA**
- 
- 
- 

#### **Indicator records**

# **NAME**

 specifies the problem name; unlike other indicator records, the name record contains data

# **ROWS**

specifies name and sense for each constraint

# **COLUMNS**

– specifies the name assigned to each variable (column) and the nonzero constraint coefficients corresponding to that variable<br>nonzero constraint coefficients corresponding to that variable

#### **Indicator records**

### **RHS**

- specifies the names of right hand side vectors and values for each constraint (row)
- If no RHS section is present, CPLEX generates a warning message and set all right hand side values to 0.

## **BOUNDS**

- 
- specifies the limits within which each variable (column) must<br>remain<br>- If no BOUNDS section is present, all variables have their bounds<br>set from 0 (zero) to +  $\infty$  (positive infinity).<br>- The BOUNDS section is mandatory
	-

#### **Data records**

- Each data record comprises **six fields**, as in Fields of a data record in MPS file format.
- The fields must be separated by **white space** (that is, blank space, tab, etc.), and the **first field** must begin in column 2 or beyond.
- **Fields of a data record in MPS file format:**

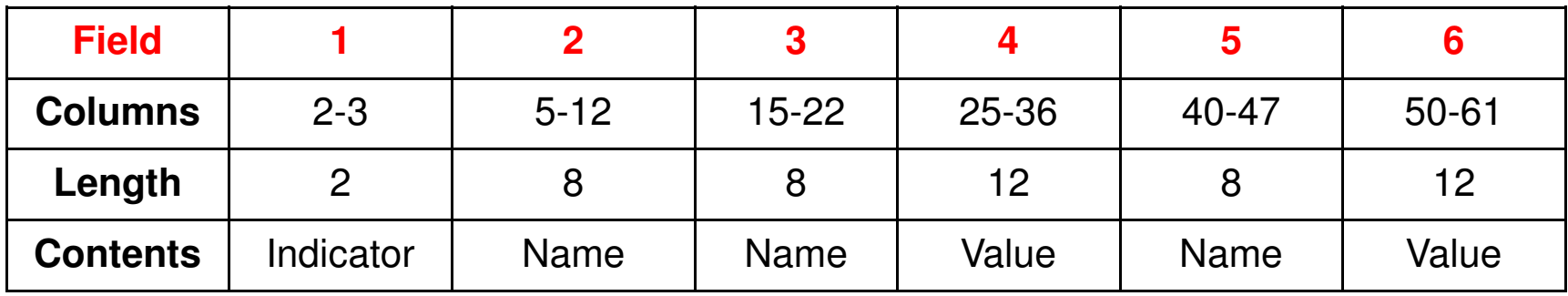

#### **Data records**

# **Comments**

- $\mathcal{L}_{\mathcal{A}}$ If the first character in Field 3 or 5 is a dollar sign  $(\$)$ , the remaining characters in the record are treated as a comment.
- $\mathcal{L}_{\mathcal{A}}$  Another method for inserting comments is to place an asterisk (\*) in column 1.
- $\mathcal{L}_{\mathcal{A}}$ Everything on such a line is treated as a comment.

## **The ROWS section**

- In the ROWS section, each row of the problem is specified with its name and sense, one row per record.
- **Field 1** contains a single letter designating the sense of each row. Acceptable values are:
	- $\mathcal{L}_{\mathcal{A}}$  , and the set of  $\mathcal{L}_{\mathcal{A}}$ **<sup>N</sup> :** indicates the objective function row.
	- $\mathcal{L}_{\mathcal{A}}$  , and the set of  $\mathcal{L}_{\mathcal{A}}$ **G :** a greater-than-or-equal-to row.
	-
	-
- L : a less-than-or-equal-to row.<br>
 E : an equality row.<br>
 Field 2 contains a character identifier, maximum length of<br>
8 characters, specifying the **name of the row.**<br>
 Fields 3-6 are not used in the ROWS section.<br>
IP
- 

#### **Example**

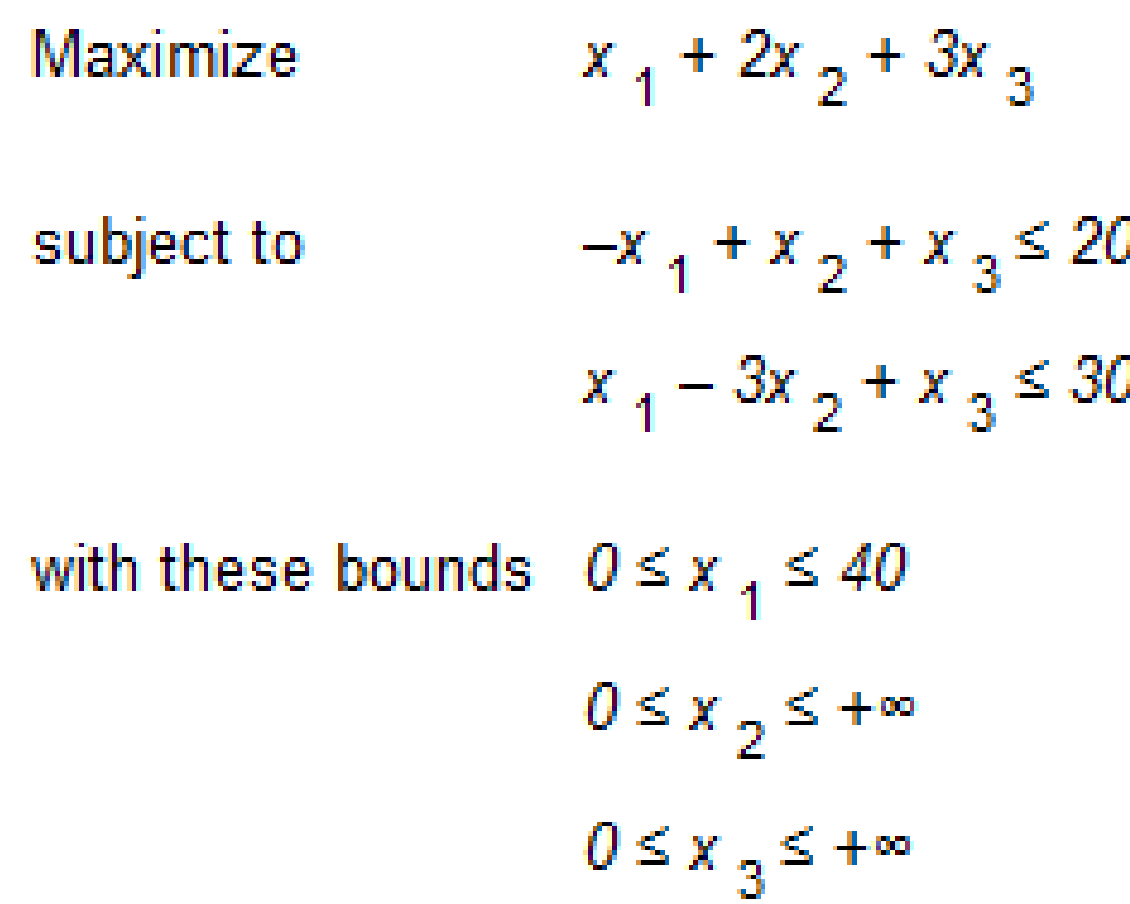

## **Example: ROWS section**

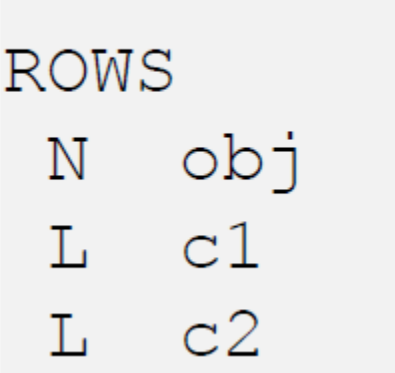

# **The COLUMNS section**

- In the COLUMNS section, all the columns of the constraint matrix are specified with **their name** and all of the **nonzero elements**, as follows:
	- $\mathcal{L}_{\mathcal{A}}$ **Field 1**: Blank
	- –**Field 2**: Column identifier (name)
	- –**Field 3**: Row identifier (name)
	- – **Field 4**: Value of matrix coefficient specified by Fields 2 and 3
	- –**Field 5**: Row identifier (optional)
	- $\mathcal{L}_{\mathcal{A}}$  **Field 6**: Value of matrix coefficient specified by Fields 2 and 5 (optional)

## **Example: COLUMNS section**

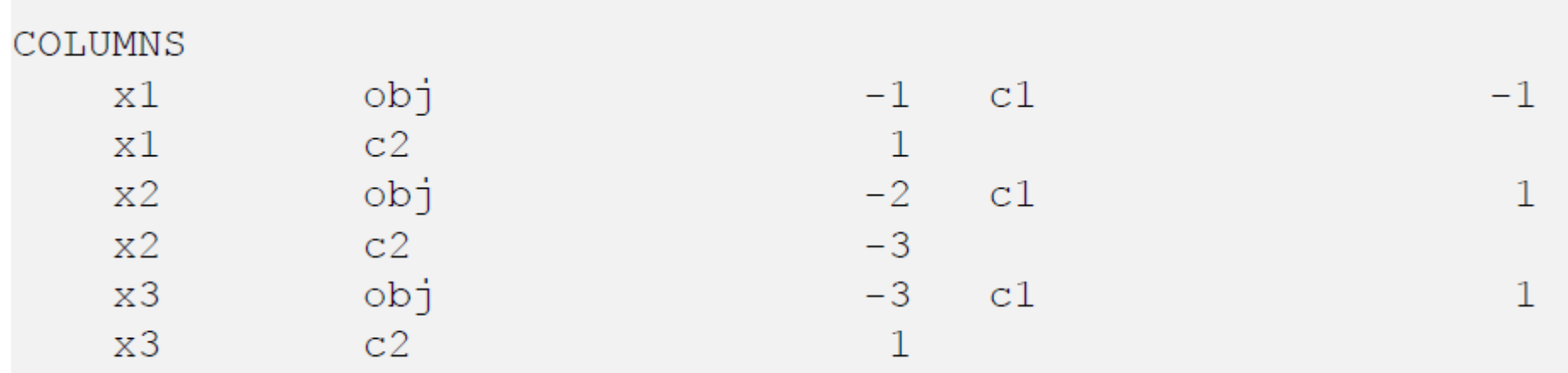

#### **The RHS section**

- In the RHS section, the nonzero righthand-side values of the constraints are specified.
	- –**Field 1:** Blank
	- **Field 2:** RHS identifier (name)
	- **Field 3:** Row identifier
	- **Field 4:** Value of RHS coefficient specified by Field 2 and 3
	-
	-

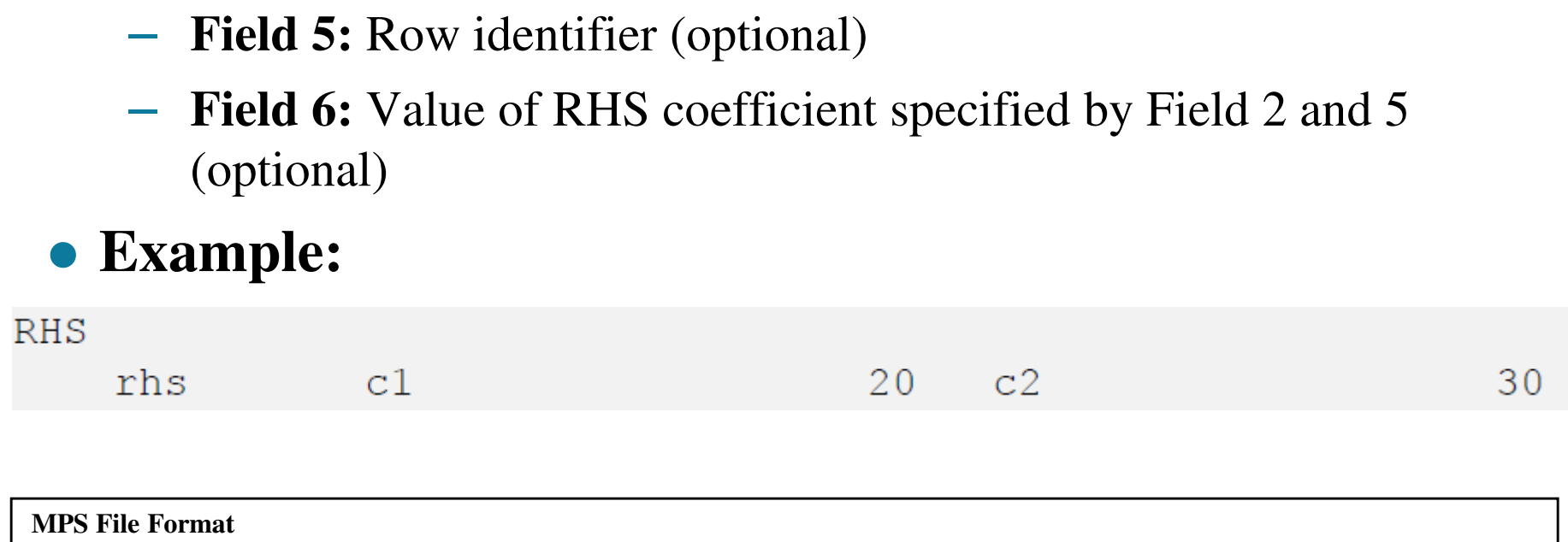

## **The BOUNDS section**

- In the BOUNDS section, bound values for variables may be specified.
	- –**Field 1:** Type of bound.
	- $\mathcal{L}_{\mathcal{A}}$ **Field 2:** Bound identifier
	- $\mathcal{L}_{\mathcal{A}}$ **Field 3:** Column identifier to be bounded
	- $\mathcal{L}_{\mathcal{A}}$ **Field 4:** Value of the specified bound
	- $\mathcal{L}_{\mathcal{A}}$  , and the set of  $\mathcal{L}_{\mathcal{A}}$ **Fields 5 and 6** are not used in the BOUNDS section.

## **The BOUNDS section**

- Acceptable values for type of bound (Field 1):
	- $\mathcal{L}_{\mathcal{A}}$ **LO** Lower bound
	- $\mathcal{L}_{\mathcal{A}}$  , and the set of the set of the set of the set of the set of the set of the set of the set of the set of the set of the set of the set of the set of the set of the set of the set of the set of the set of th **UP** Upper bound
	- $\mathcal{L}_{\mathcal{A}}$  , and the set of the set of the set of the set of the set of the set of the set of the set of the set of the set of the set of the set of the set of the set of the set of the set of the set of the set of th **FX** Fixed value (upper and lower bound the same)
	- –**FR** Free variable (lower bound  $-\infty$  and upper bound  $+\infty$ )
	- – **MI** Minus infinity (lower bound = -  $\infty)$
	- $\Box$  PI Due infinity (upper bound  $\Box$   $\bot$   $\sim$ **PL** Plus infinity (upper bound  $= +\infty$ )
- In our example, the BOUNDS section looks like this:

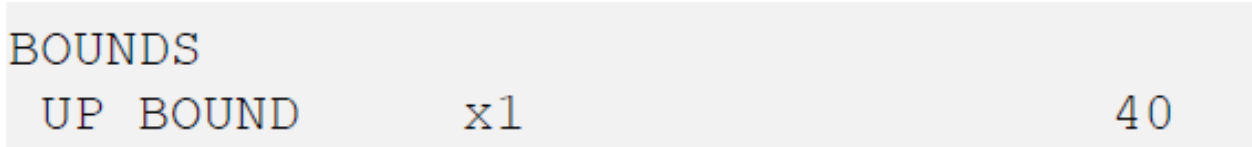

## **The BOUNDS section**

# **The BOUNDS section:**

- $\mathcal{L}_{\mathcal{A}}$ - If no bounds are specified, ILOG CPLEX assumes a lower bound of 0 (zero) and an upper bound of +∞.
- $\mathcal{L}_{\mathcal{A}}$ - If only a single bound is specified, the unspecified bound remains at 0 or +∞.
- $\mathcal{L}_{\mathcal{A}}$  $-$  If an upper bound of less than 0 is specified and no other bound is specified, the lower bound is automatically set to -∞.

### **Example of MPS file format**

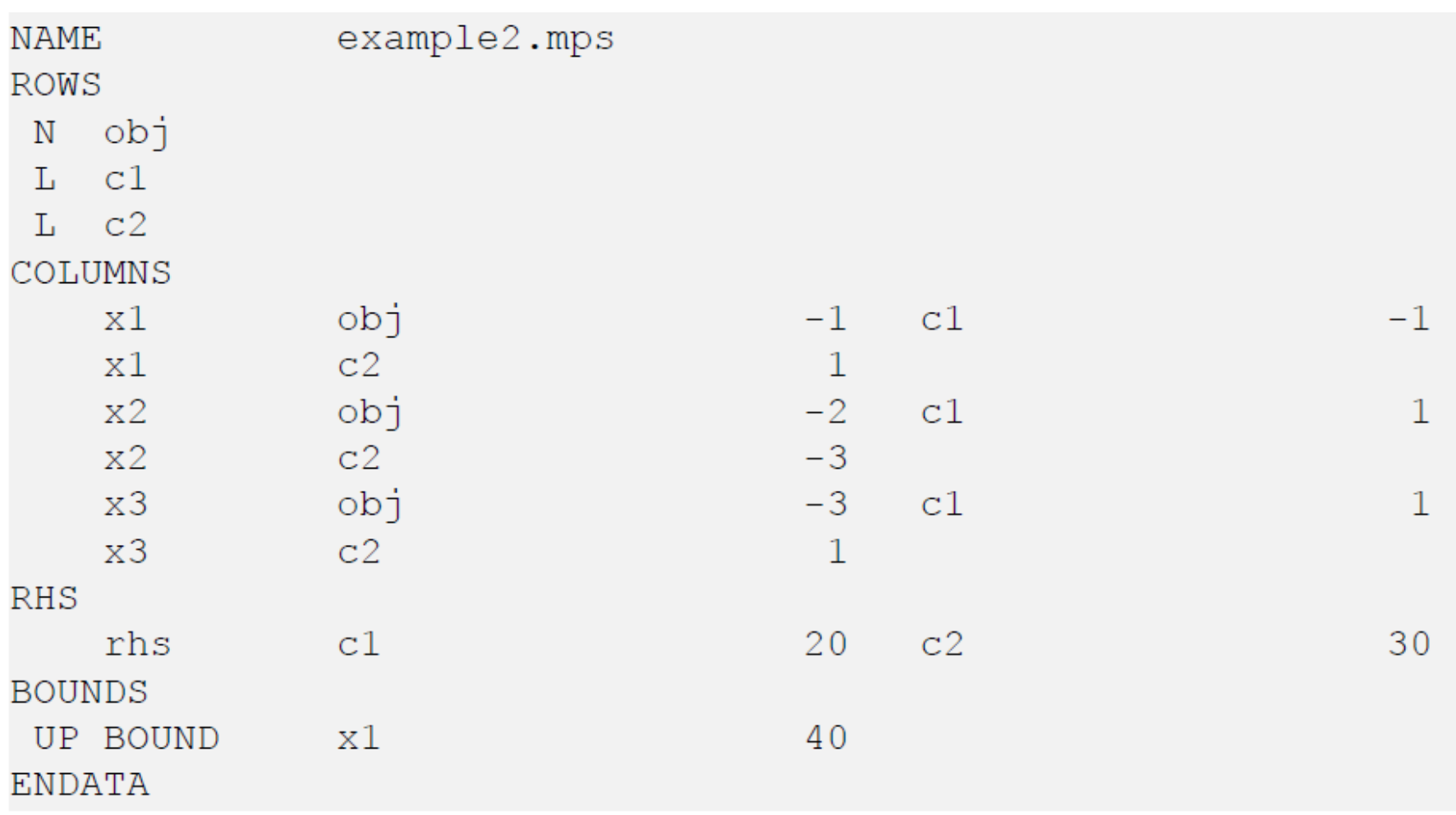

## **CPLEX MPS Format**

#### **CPLEX MPS Format**

- MPS format included restrictions, such as:
	- –- requiring input fields to occupy fixed columnar positions and
	- –limiting all names to a length of 8 characters or fewer.
- In CPLEX version 3.0 and subsequent releases, these restrictions were relaxed.
- The current ILOG CPLEX MPS format is actually an extended version of the historical MPS format.
- To maintain compatibility with earlier versions as well as MPS files from other systems, ILOG CPLEX provides an MPS file conversion utility which translates older files into the newer CPLEX MPS format.

## **Objective sense and name**

- CPLEX extends the MPS standard by allowing two additional sections:
	- –**OBJSEN**
	- $\mathcal{L}_{\mathcal{A}}$ **OBJNAME**
- They must be specified after the **NAME** section.
- **OBJSEN** 
	- –sets the objective function sense, and
- **OBJNAME** 
	- –- selects an objective function from among the free rows within the file.
	- $\mathcal{L}_{\mathcal{A}}$ The values for OBJSENSE can be MAX or MIN .

#### **Objective sense and name**

• If neither of these sections appears in the MPS file,

- $\mathcal{L}_{\mathcal{A}}$ CPLEX assumes that the problem is a **minimization** and
- $\mathcal{L}_{\mathcal{A}}$  , and the set of the set of the set of the set of the set of the set of the set of the set of the set of the set of the set of the set of the set of the set of the set of the set of the set of the set of th - the objective function is the first free row encountered in the ROWS section.
- Here is an example of these optional sections:

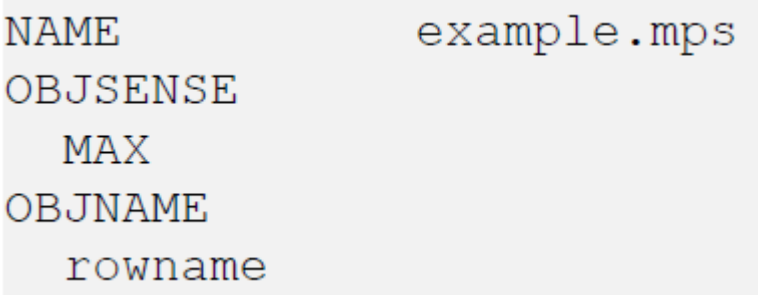

- CPLEX accepts two commonly used ways of extending the MPS file format to include integer variables:
	- $\mathcal{L}_{\mathcal{A}}$ - In the COLUMNS section or
	- –- In the BOUNDS section
- In the first way, integer variables are identified within the COLUMNS section of the MPS file by **marker lines**.
- A marker line is placed at the beginning and end of a range of integer variables.
- Multiple sets of marker lines are allowed.

- Integer marker lines have a field format consisting of Fields 2 through 4.
	- –**Field 2**: Marker name
	- $\mathcal{L}_{\mathcal{A}}$ **Field 3**: **'MARKER'** (including the single quotation marks)
	- $\mathcal{L}_{\mathcal{A}}$  **Field 4**: Keyword **'INTORG'** and **'INTEND'** to mark beginning and end respectively (including the single quotation marks)
	- –**Fields 5 and 6** are ignored.
- If no bounds are specified for the variables within markers, bounds of 0 (zero) and 1 (one) are assumed.

#### Example, column x4 is an integer variable:

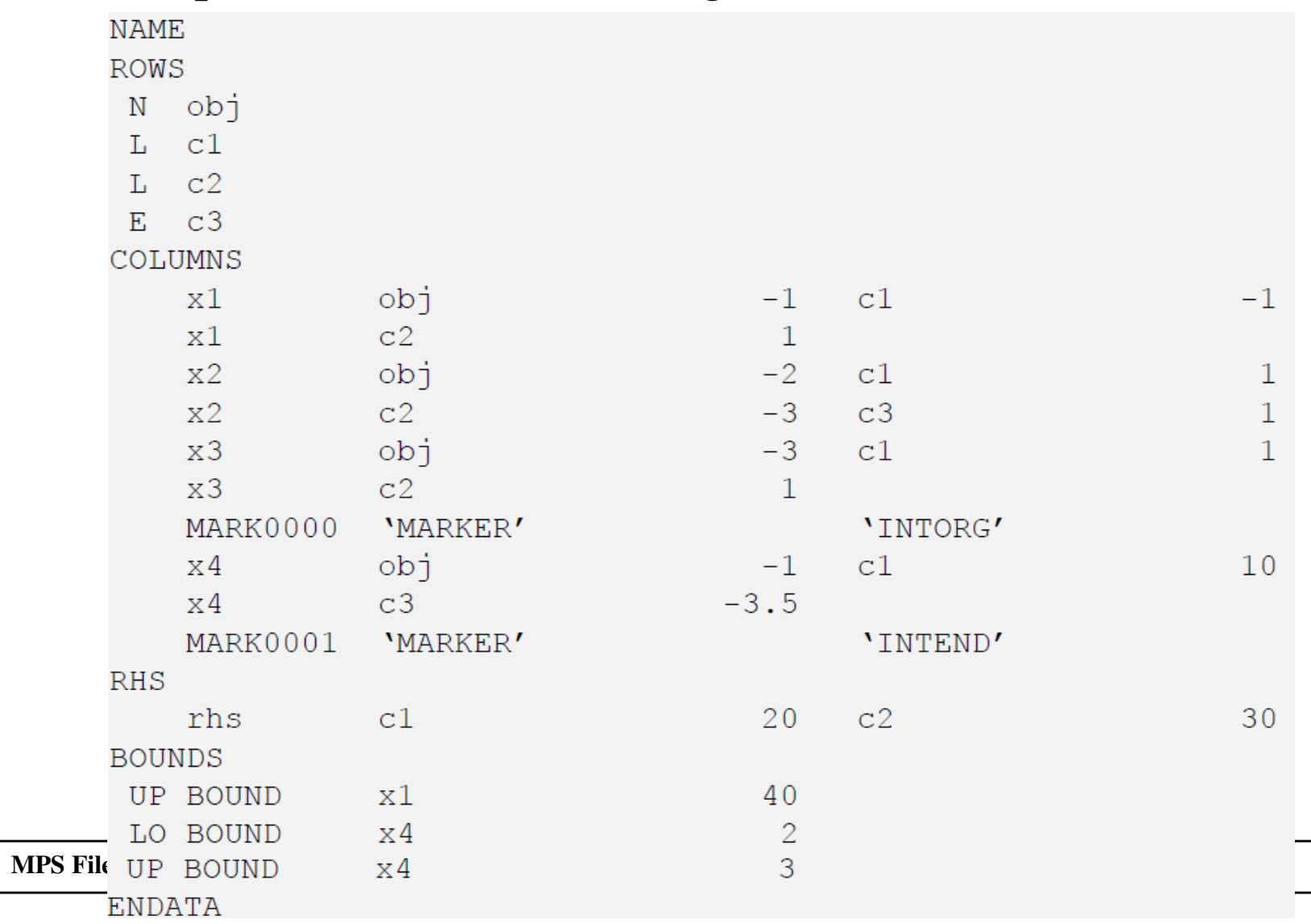

- In the second way of treating integer variables, integer variables are declared in the BOUNDS section with special bound types in Field 1.
- The acceptable special bound types are:
	- – **BV** Binary variable
		- **Field 4** must be 1.0 or blank  $\blacklozenge$
	- – **LI** Integer lower bound
		- $\blacklozenge$ Field 4 is the lower bound value and must be an integer
	- $\mathcal{L}_{\mathcal{A}}$  **UI** Integer upper bound
		- $\blacklozenge$ Field 4 is the upper bound value and must be an integer
- To specify general integers with no upper bounds, use **LI** with the value 0.0.

#### **MPS CPLEX Format**

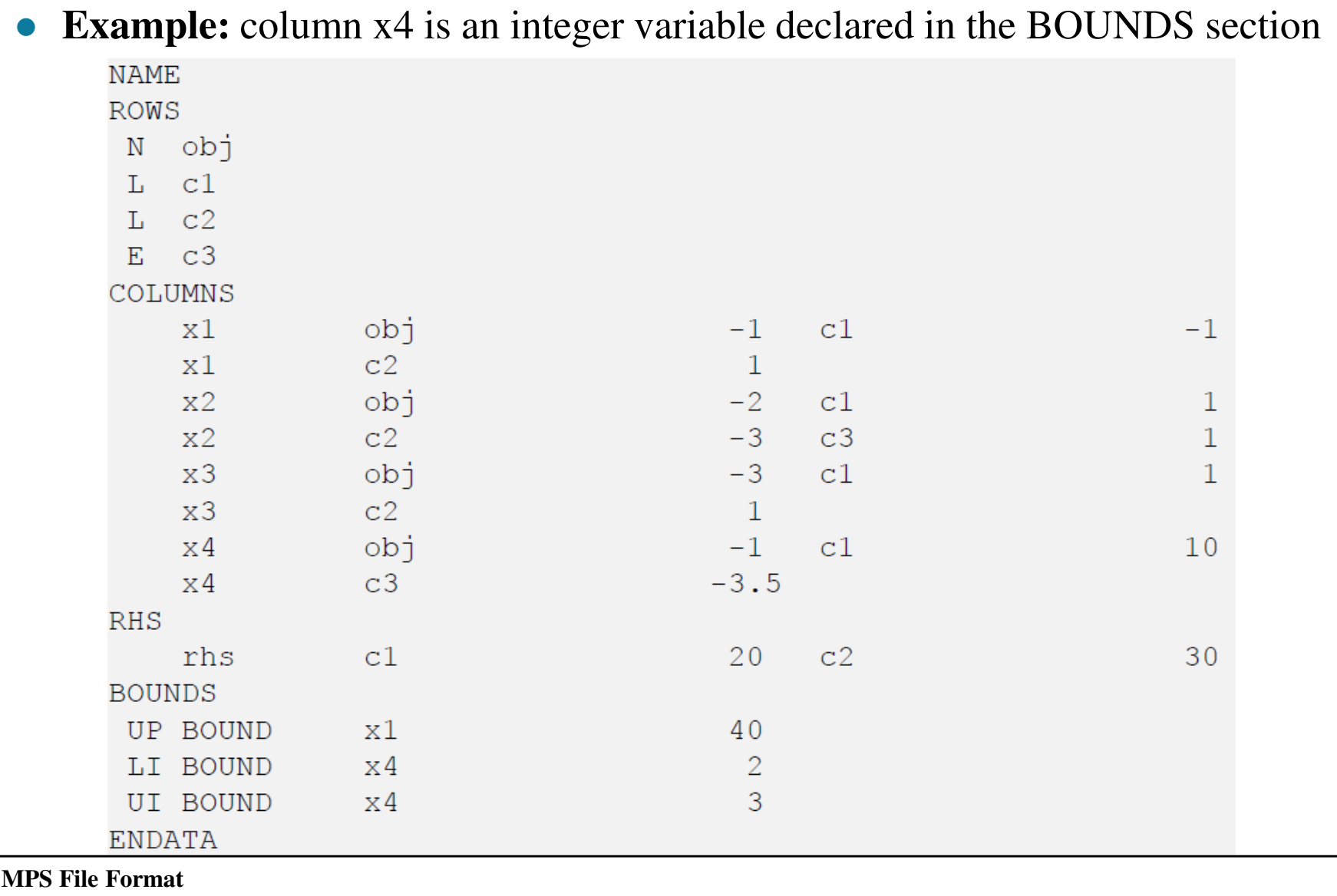

# **References**

#### **References**

#### ILOG CPLEX, **ILOG CPLEX File Formats,** ILOG CPLEX, 2008.

# The End